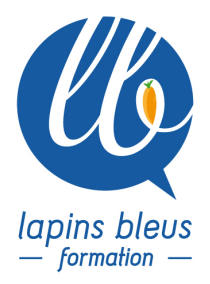

# **After Effects - perfectionnement**

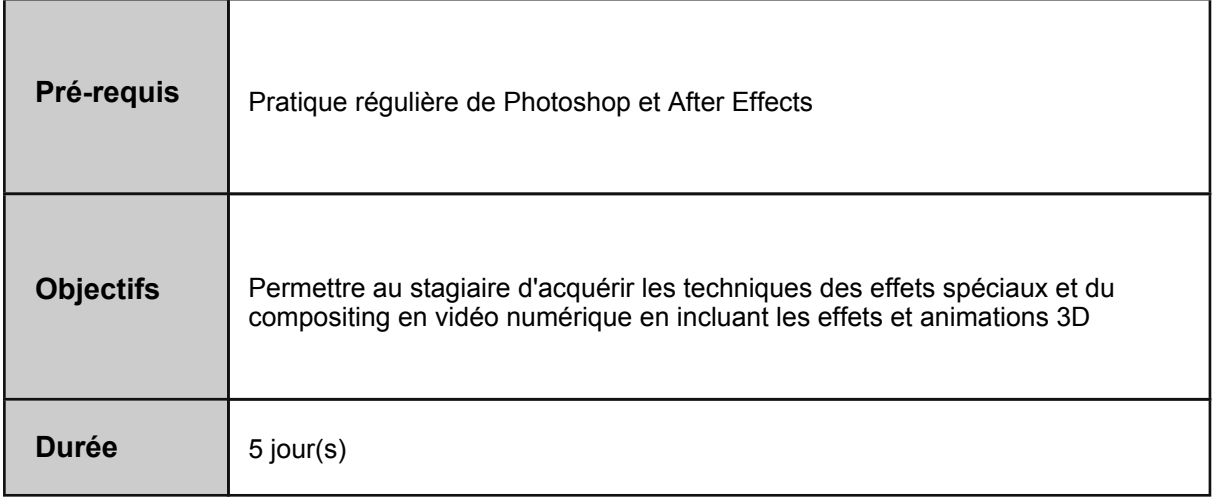

# **RAPPEL DES FONCTIONS IMPORTANTES**

Masques - Caches par approche : Alpha et Luminance Gestion et mélange de différents formats de fichiers, avec ou sans trames Comment tirer profit du rendu multi-traitements - accelerer les temps de calculs Méthode pour bien organiser son projet, ses Timelines et ses précompositions

# **ANIMATION AVANCEE**

Perfectionner son animation à l'aide de l'éditeur de graphique et des courbes de vélocité Séparation des axes X,Y,Z Récupération d'un masque pour en faire une trajectoire et l'inverse Parentage avancé et Masque avancé Variation dynamique de la vitesse d'un plan et maitrise des différents modes d'interpolation d'images Créer un morphing Conception et animation de particules Outil marionette

# **TRACKING AVANCE**

Stabilisation de plan avec le nouveau Stabilisation Warp VFX Maitriser Mocha pour un tracking 2D complexe Tracking avec plusieurs points de track consécutifs Le Rolling shutter repair L'outil de tracking 3D dans After Effects et avec MOCHA

#### **TRUCAGE AVANCE**

Rotoscopie et Roto-Pinceaux ( Roto Brush ) avec amélioration des contours et du cache Remplacer un ciel - Remplacer un logo Rajouter des effets de lumière (LensFlare personnalis) Le nouvel effet de pixel Motion Blur Ajout de particules dans un environnement réaliste

### **ANIMATION 3D**

Les caméras et leurs paramétrages Les différentes sources de lumière et la gestion de l'ombre Les différents mode de rendu Astuce pour l'utilisation de la caméra - trajectoire de caméra - orientation automatique Gestion de la profondeur de champ Cinéma 4D lite : création d'un objet 3D puis manipulation dans After Effects Création d'animation de texte 3D et de Particules dans une scène 3D

#### **LES EXPRESSIONS**

Interet des expressions et exemples Découverte du langage des expressions Utilisation de variables et liens dynamiques entre 2 propriétés Apprentissage et création de différentes expressions Les effets spécifiques pour les expressions Animation sur une musique grâce aux expressions

#### **PLUG-INS / SCRIPTS ET ANIMATIONS PREDEFINIES**

Découverte des plugins Trapcode Découverte des effets proposés par Videocopilot.com Utilisation des scripts Bilan et évaluation de fin de stage